### Проект приложения: «Повседневный помощник»

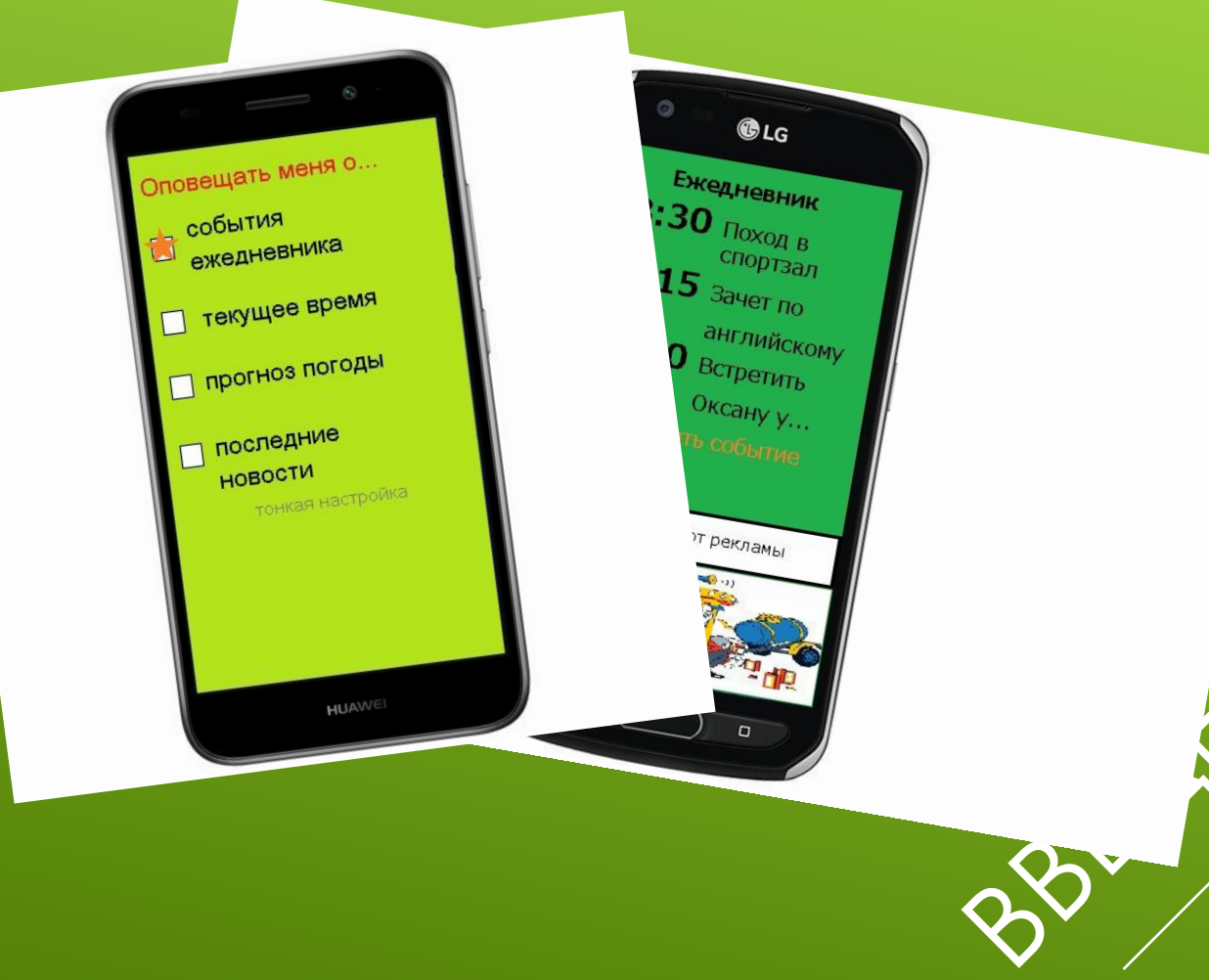

Выполнили: Колмаков Дмитрий Мельников Валерий группа ФОЗ-170008д ▶ Ǻногим из нас изо дня в день необходимо вставать рано кому-то идти на работу, кому-то учиться, у кого-то запланирована важная встреча, причин может быть огромное количество. Ƕ из-за большого количества потраченного времени с утра на пробуждение, просмотр необходимой информации, составление графика на день, мы бывает опаздываем на те же уроки, работу, встречи и по многим другим делам, появилась идея создания приложения, которое объединяло бы все эти функции, тем самым экономило бы время и ресурсы.

### ВВЕДЕНИЕ

#### В приложении будут реализованы следующие функции:

- Будильник, который в определенное время будет оповещать об важных событиях в течении дня (Например: Пора вставать, Встреча в 14:00 и.т.д), чтобы удостовериться, что владелец прочитал сообщение, необходимо ввести Пин-код(владелец задает его самостоятельно).
- ▶ ǽрогноз погоды в заданном вами районе, на неделю, более подробную почасовую погоду на текущую дату.
- ▶ Возможность ввода или просмотра текущих событий на этот день, с возможностью оповещению по часам.
- ▶ Актуальные новости в мире, которые произошли с момента последнего запуска приложения, возможно настроить показ новостей по определенной тематике (Например: «Игры», «Мода»  $V(T.A)$

### КОНЦЕПЦИЯ ПРИЛОЖЕНИЯ

- ▶ ǽотенциальным пользователем данного приложения может стать любой человек имеющий телефон с операционной системой IOS, Android, Windows. Как таковых ограничений по возрасту нету, то есть пользоваться данным приложением может любой человек имеющий мобильное устройство с выходом в интернет (Для корректного отображения новостей, погоды)
- Преимущество данного приложения над другими заключается в простоте использования, отсутствие навязчивой рекламы, имеется голосовая поддержка.

### ПОТЕНЦИАЛЬНЫЙ ПОЛЬЗОВАТЕЛЬ

- ▶ ǽри стартовом входе в приложение необходимо ввести свои данные для создания своей учетной записи (в дальнейшем есть возможность менять аккаунты), после чего пройти простой инструктаж в самом приложении, пользователю расскажут, как правильно пользоваться данным приложением.
- После инструктажа пользователь может занести свои данные в еженедельник, указать свое местоположение (Разрешить GPS отслеживание), чтобы погода всегда указывалась корректно независимо от местоположения пользователя. Может указать интересующие его тематики, для отображения только интересных ему новостей, и настроить будильник по своему усмотрению.

# СЦЕНАРИЙ ПОВЕДЕНИЯ ПОЛЬЗОВАТЕЛЯ

#### Еженедельник:

Пользователь заносит событие на определенную дату, на определенное время (Можно простым вводом на сенсорной клавиатуре, можно голосовым сообщением), после чего выбирает необходимый рингтон (можно выбрать свою музыку). В назначенную дату, время приложение оповестит владельца о назначенным им событии.

**Погода:** 

Пользователь вводит город в котором он сейчас находится, после чего приложение отображает текущую погоду по данному месту, на неделю, на текущий день подробнее. Пользователь может разрешить отслеживание по GPS, чтобы не вводить город, а данные по погоде всегда отображались корректно независимо от местоположения пользователя.

### СЦЕНАРИЙ ПОВЕДЕНИЯ ПОЛЬЗОВАТЕЛЯ

#### • Будильник:

Задается время отображения и сообщение со звуковым **CULHAYOW** 

 $\triangleright$   $HOBOCTM$ :

Выбираются категории по которым пользователь хотел бы чтобы отображались новости

## СЦЕНАРИЙ ПОВЕДЕНИЯ ПОЛЬЗОВАТЕЛЯ

#### • 1. Платная подписка на месяц в которую будет включаться дополнительные возможности (Синхронизация с облаком, ЭКСПОРТ В ДРУГИЕ ПРОГРАММЫ И.Т.Д)

• 2. Добровольные пожертвования пользователей для развития проекта

### СПОСОБ МОНЕТИЗАЦИИ